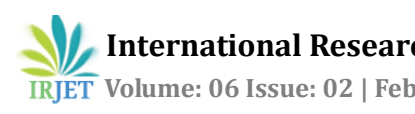

# **Pimpri Chinchwad Education Trust's Employee Credit Co-operative Society Ltd**

# **Vrushabh Joshi1, Abhishek Dombe2, Sahil Kamble3, Rohan Pundalik4, Prof S.S. Jogdand<sup>5</sup>**

*1,2,3,4,5Department of Information Technology, Pimpri Chinchwad Polytechnic, Pune, Maharashtra*

---------------------------------------------------------------------\*\*\*---------------------------------------------------------------------- **Abstract -** This project is aimed at developing an Online Banking for customer. The system is an online application that can be accessed throughout the organization and outside as well with proper login provided. The project has been planned to be having the view of distributed architecture, with centralized storage of the database. The application for the storage of the data has been planned. Using the constructs of Oracle 10g and all the user interfaces have been designed using the JAVA. The database connectivity is planned using the "Database" methodology. The standards of security and data protective mechanism have been given a big choice for proper usage. The application takes care of different modules and their associated reports, which are produced as per the applicable strategies and standards that are put forwarded by the administrative staff.

# **1. INTRODUCTION**

Internet Banking is all about knowing our customer need and provide them with the right service at the right time through right channel 24\*7 day a week. Being "electronic", it not only provides its customers with faster and better facilities, it even reduces the manual overhead of accounts maintenance.

# **1.1 About PCET:-**

PCET(Pimpri Chinchwad Education Trust) was established by Late Sir S. B. Patil in year 1990 with a simple vision to provide value added educational platform to society in multiple dimensions right from Nursery to Engineered programs in all professional streams enabling all our students to achieve Freedom through Education.

# **1.2 About Bank:-**

The PCETECSSL (Pimpri chinchwad education trust credit cooperative society ltd.) was organised by PCET's Society Members. These include all staffs and organizational members of the PCET's Society.

This organisation was created on the purpose of handling all economically situations efficiently and manually which will help to reduce all manual work and make it effective.

This was also created to manage salary issues, account details, view daily reports of their respective members or download the application form for applying for a loan, online transactions and many more.

# **2. Module Description**

# **2.1 Home**

Home page is a main Page where it is a main parent of many childrens.

It consists of options like Home, Login, Gallery, and About us.

- Home:- It directs to the main Homepage.
- Login:- It directs to login page to sign in the account.
- Downloads- Required Forms for application of loans, NOC, etc.
- About us: It displays the details of Employees, Admin and many more.

# **2.2 Login**

As we know, the login is used for authentication of the respective society users, so it can be done by respective Username and Password.

By typing correct Username and Password, the user can access the Account.

In this we can, personalize Personal Details and Account Details.

On the other hand, Admin can only personalize the Salary details of the users Monthly.

#### **2.3 Sign Up**

In this page, user can create his new account in this society, but it can be created only when admin checks whether the user is member of Society or not.

In this, User have to fill all the necessary details.

After filling all the details, it is sent for the verification in respective Society.

Admin verifies and sends the OTP to the registered mobile number of a new user.

After the OTP verification, the user gets signed up otherwise it gets neglected.

#### **2.4 Downloads**

Here, this module is used for application of some necessary needs like applying for a loans, or any necessary document to attach and make no any situation for them to have problem in any circumstances.

They also contains some forms like loan calculations list. They can also download and view the docs useful for employees which help them in getting or filling the details wherever is required.

#### **2.5 About Us**

In this module, we will be going to see, the information about the PCET Society members.

We will also be able to see all their contact details, if necessary.

All details of the society is displayed by its attractive design and simple UI.

#### **3. CONCLUSIONS**

Heading towards the conclusion, project was developed, incorporated all the activities involved in the browsing centre.

Also it provides all necessary information to the management as well as the customer with the use of this system; so any user can simply sit in front of the system and monitor all the activities without any physical movement of the file. Management process can service the customers request best in time.

And this system provides quick and valuable information. Here, Modules have been integrated for effective use of the management for future forecasting and for the current need.

Our Website play an important role in this vision by serving as the single, consolidated interface through which employees access a company's intellectual assets. This Developed System will provide a new platform for alternative thinking of managing a organization.

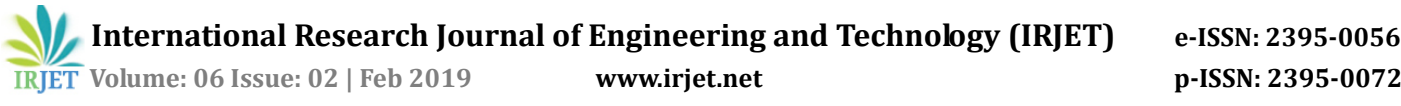

#### **4. UML diagram**

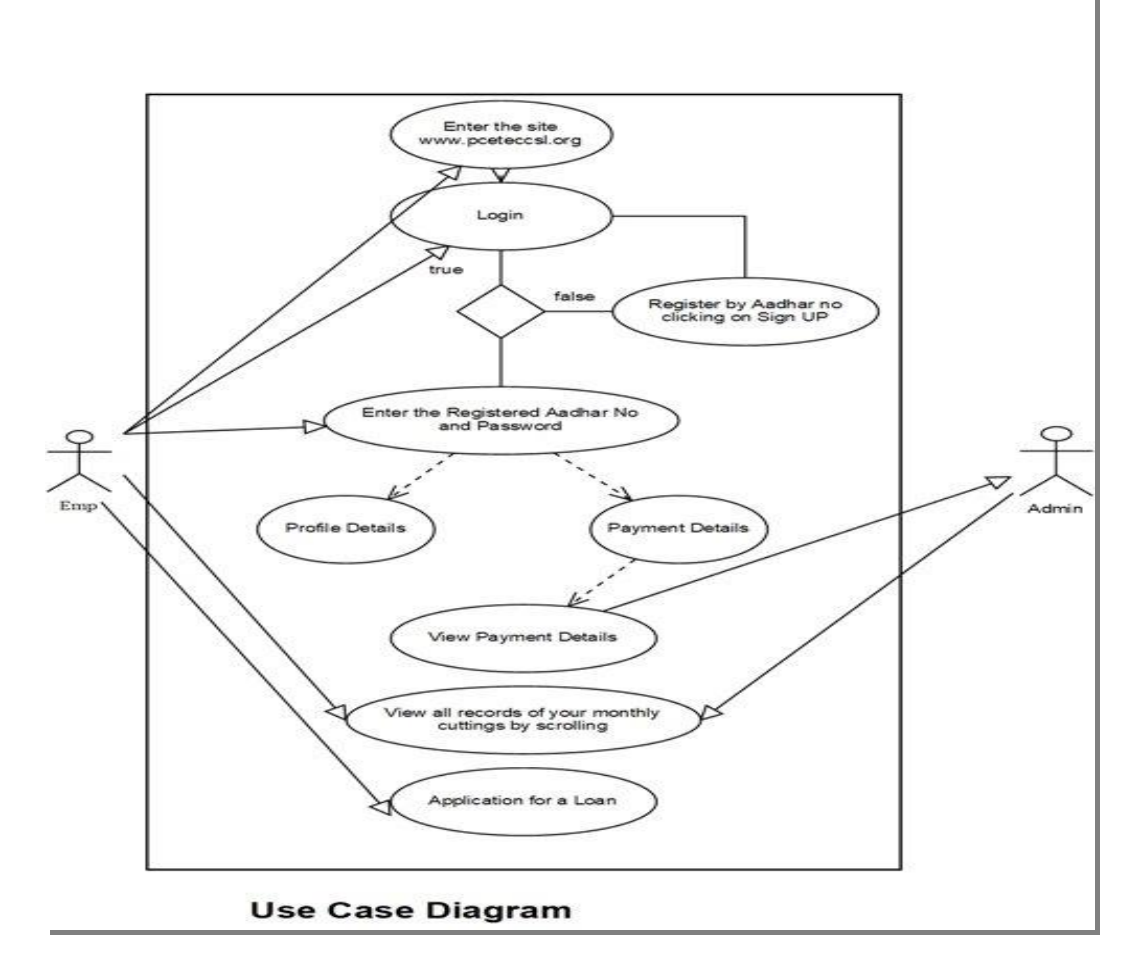

#### **5. ARCHITECTURE DESIGN**

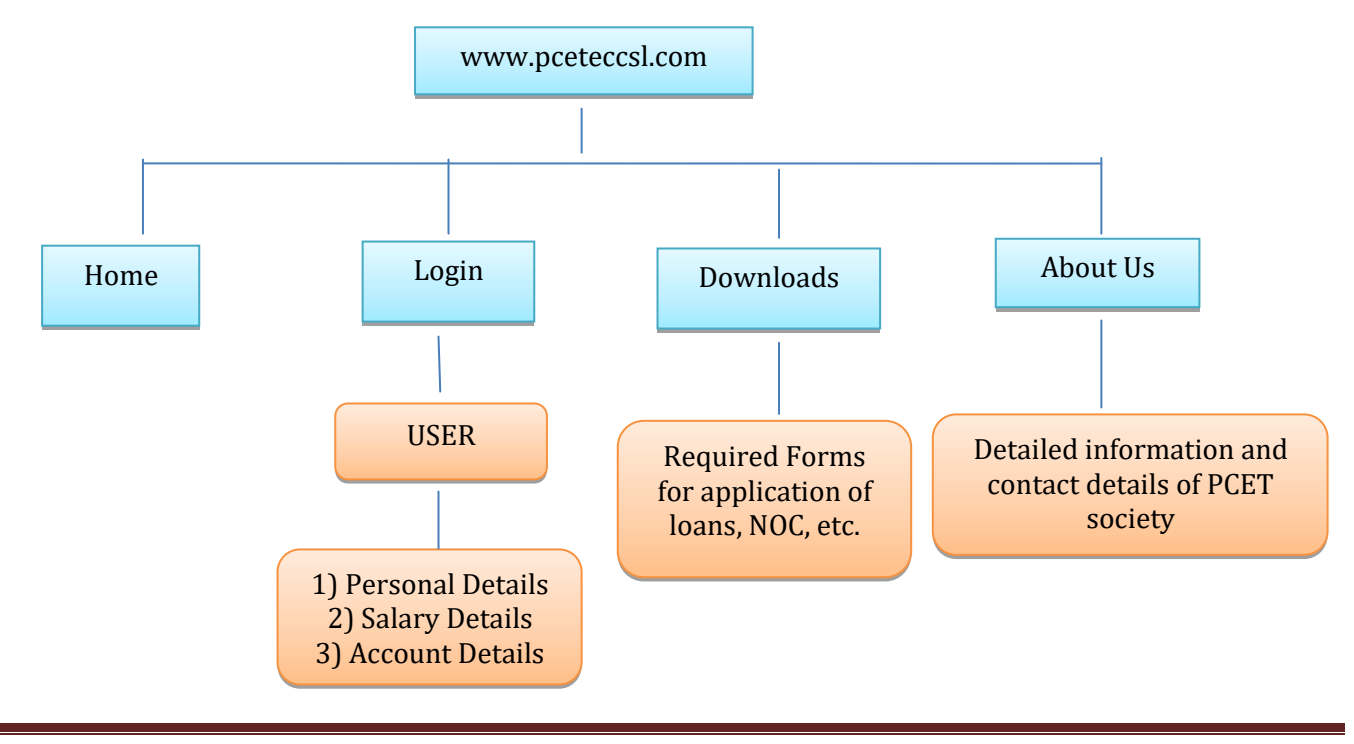

#### **6. REFERENCES**

- **JSP: A Beginner's Guide -**Bharathi Nataranjan
- **Programming in HTML5 with Javascript and CSS -**Rick Delorme
- **High Performance MySQL-** Baron Schwartz
- **<https://www.w3schools.com/html/default.asp>**
- **<https://www.tutorialspoint.com/javascript/index.html>**
- Amram, M. & Kulatilaka, N. (1999). **Real Options: Managing Strategic Investment in an Uncertain World.**Harvard Business School Press, Boston, MA
- Brown, D.B. & Sim, M. (2009). **Satisficing measures for analysis of risky positions. Management Science, 56: 71- 84**
- M. Kuzu, M. S. Islam, and M. Kantarcioglu, **"Efficient similarity search over encrypted data," in IEEE 28th International Conference on Data Engineering (ICDE), 2012, pp. 1156–1167.**